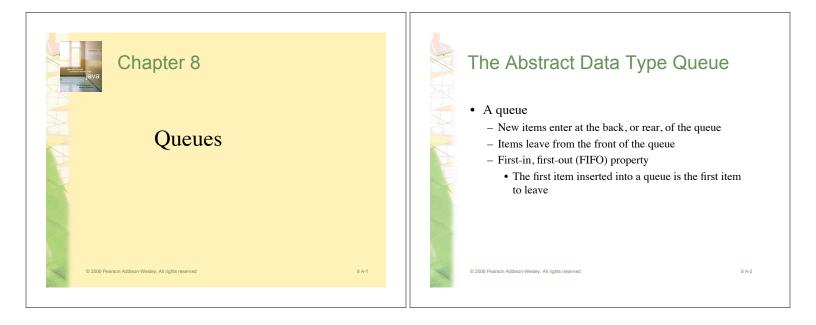

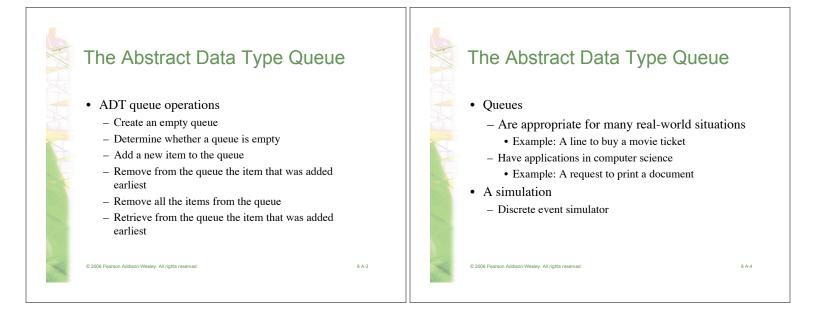

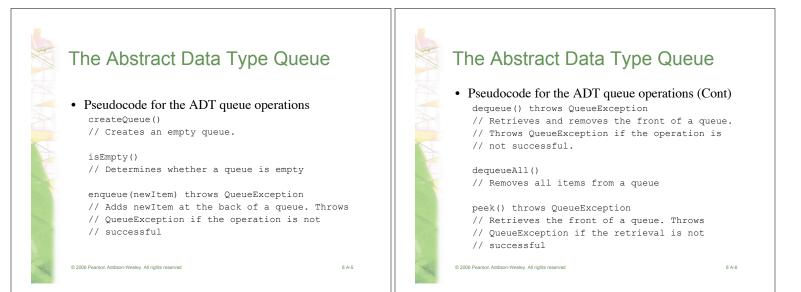

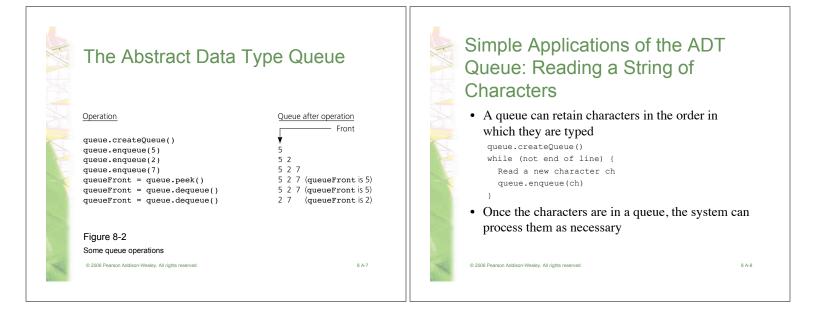

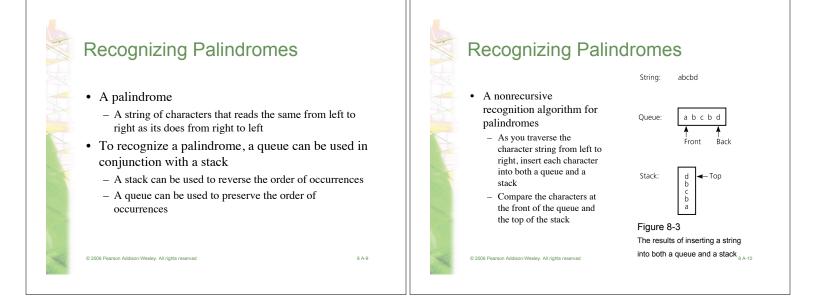

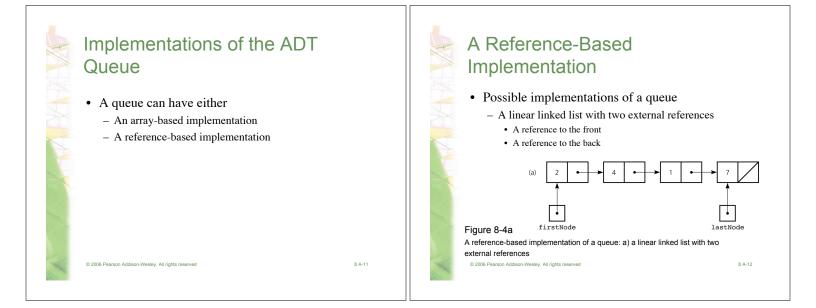

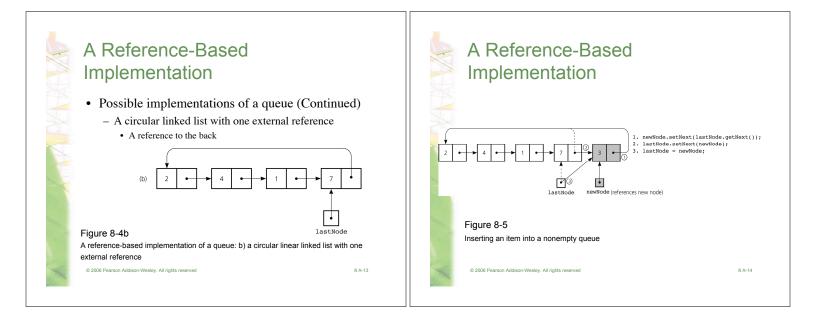

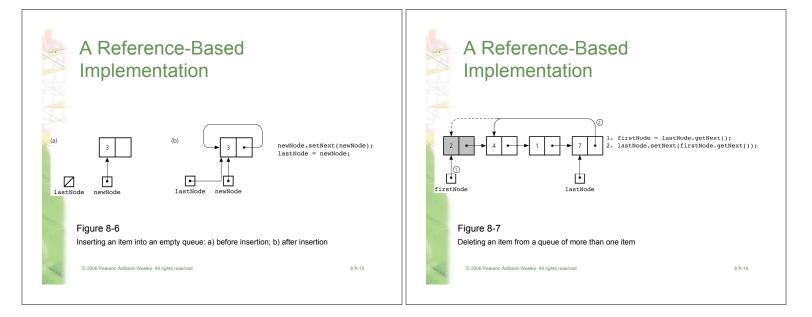

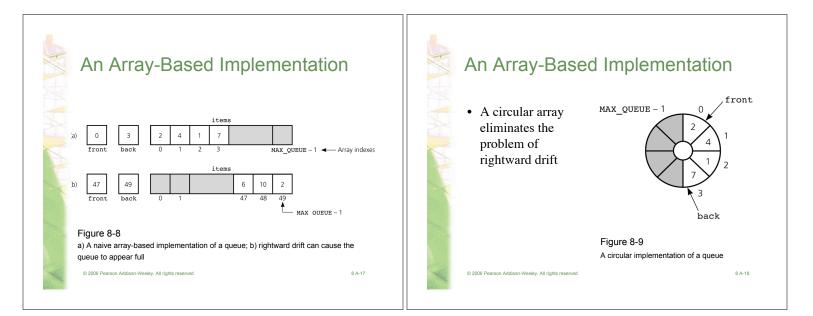

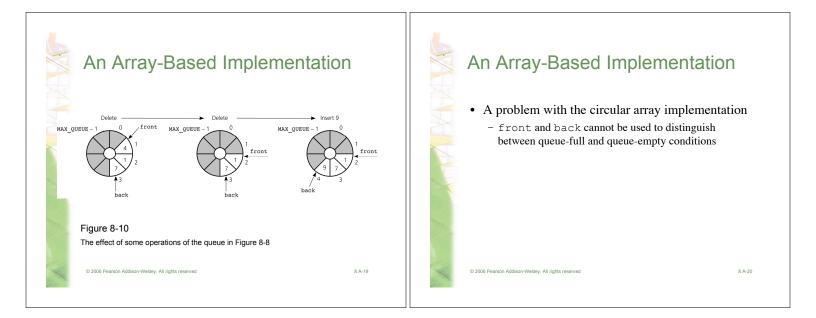

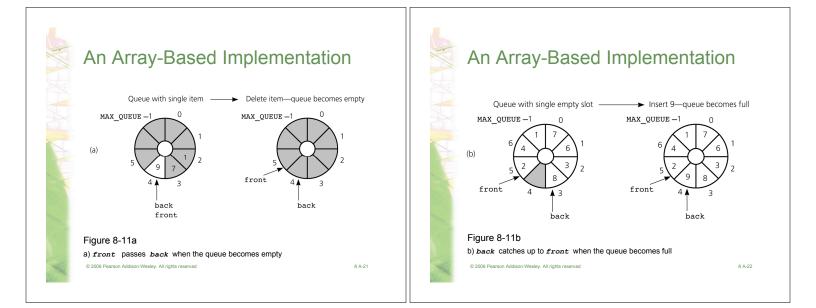

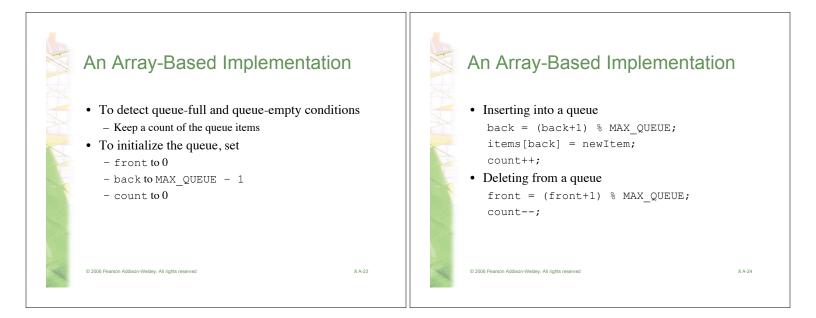

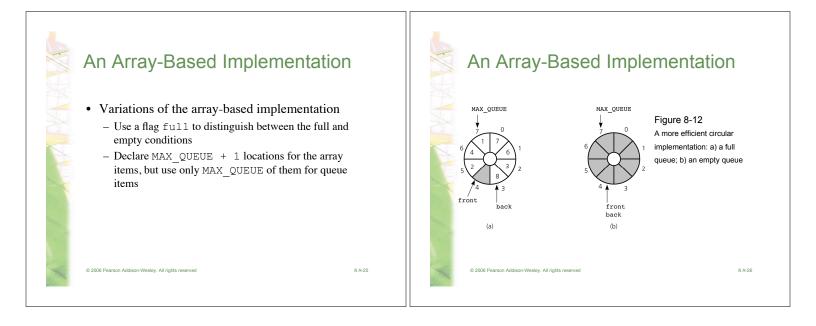

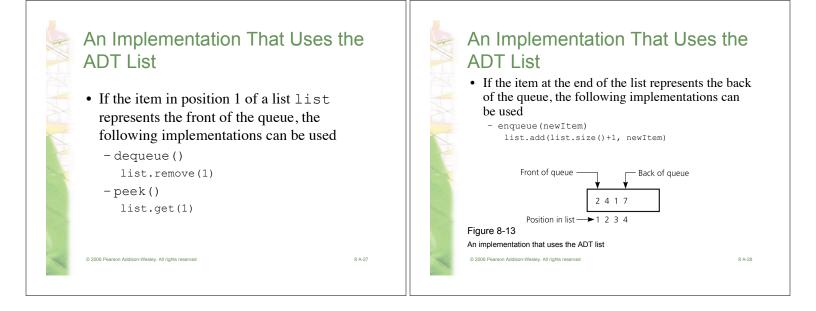

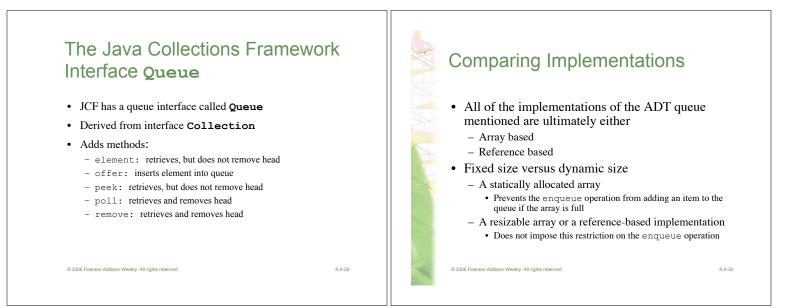

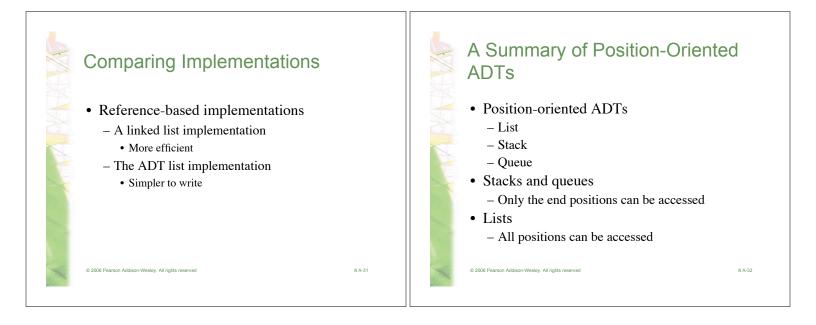

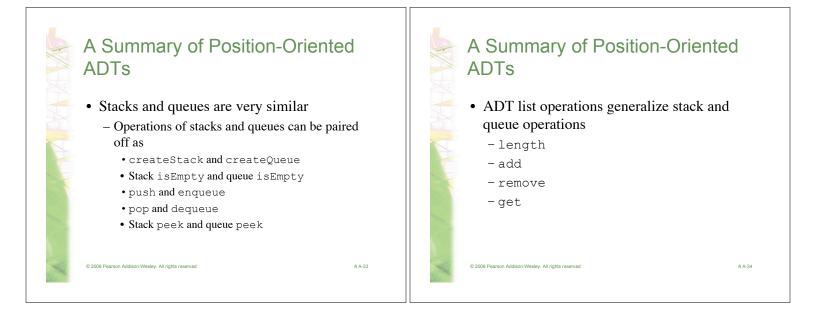

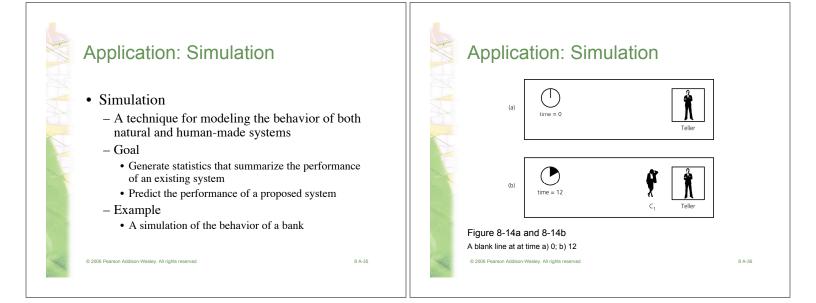

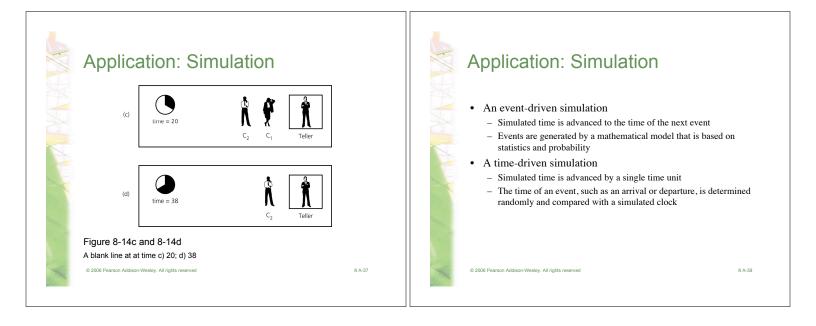

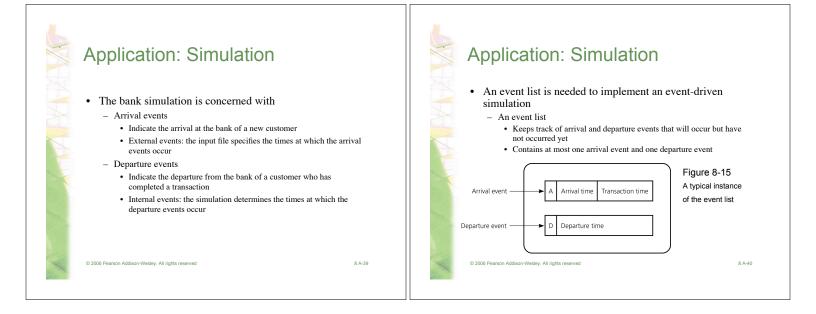

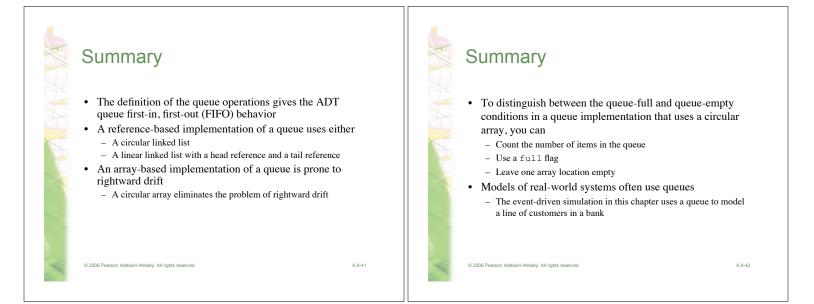

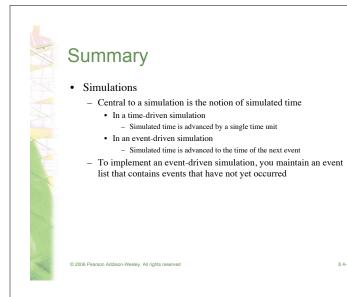

8 A-43